## **Airtel Internet Manual Settings For Pc**>>>CLICK HERE<<<

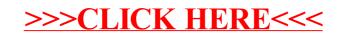